## Hidden Surface Removal

- *Hidden surface removal* (HSR) determines which polygons are nearest to the viewer at a given pixel
- Key criterion: a point *<sup>P</sup> occludes* a point *Q* (and thus *<sup>Q</sup>* is "hidden") if *P* and *Q* lie on the same ray (line) from the camera or eye and *P* is between the camera location and *Q*
- Calculating this ray is tough with a frustum, but normalizing that frustum to a cube (which the projection matrix does) transforms the oblique rays to straightforward parallelism with the *z* axis

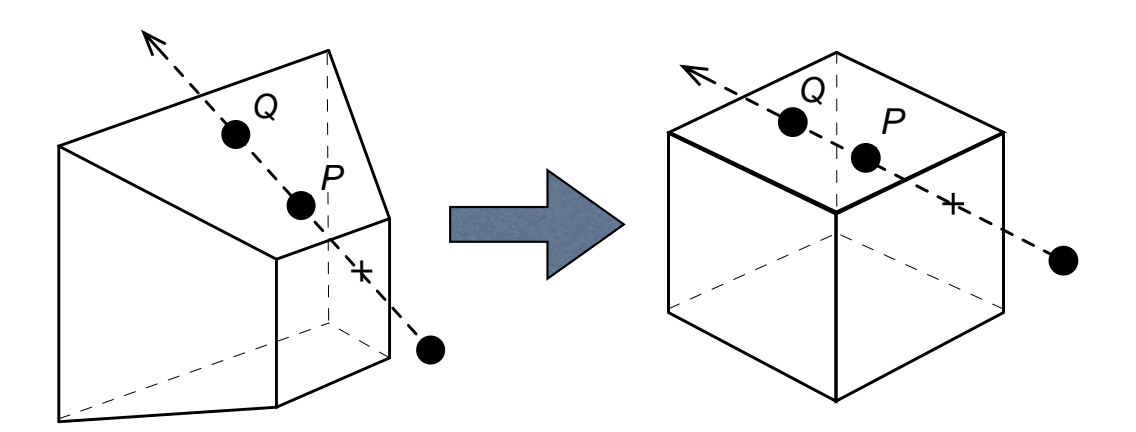

• Thus, at the earliest, HSR happens after the projection matrix is applied — explaining the separation between the projection and viewport transformations!

#### Backface Culling

- An excellent preprocessing step to speed up hidden surface removal is *backface culling* or *backface removal*
- Backface culling checks the normal vector of every surface that we are rendering and throws away any surface whose vector points away from us (the viewer)
- This is easier (and faster) than it may seem (see below)
- This killer combination of speed and reduction is what makes backface culling work so well as an initial pass at hidden surface removal

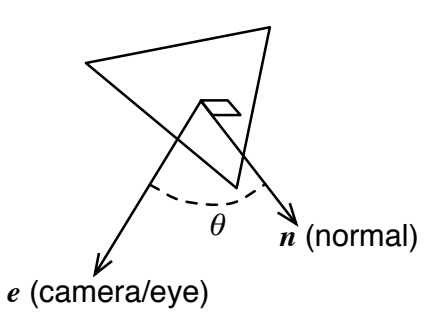

• Here's the algorithm:

 $\Diamond$  Note how a polygon is front-facing if the angle  $\theta$  between its normal and the vector toward the camera/viewer is between –90 and 90 degrees. In other words, this means:

 $cos \theta \ge 0$ 

Recall from our study of vectors that  $\cos \theta = (u \cdot v) / |u||v|$ . So, given *e* is the vector toward the camera and *n* is the normal vector,  $\cos \theta \ge 0$  is the same as saying:

 $e \cdot n \geq 0$ 

- But, if we perform this calculation after transforming to normalized device coordinates (our  $2 \times 2 \times 2$  cube), *e* is merely  $< 0, 0, 1, 0 >$  in homogeneous coordinates
- $\blacklozenge$  Thus, backface culling is a matter of checking if the *z* component of *n* is greater than or equal to zero after NDC transformation!

# Backface Culling == HSR When…

- If everything we are only rendering a single, convex polyhedron, then backface culling is equivalent to HSR
- Backface culling is a straightforward switch in OpenGL — turn it on or off using *GL\_CULL\_FACE*
- Backface culling  $\neq$  HSR if a polyhedron is not convex, or if there is more than one polyhedron involved:

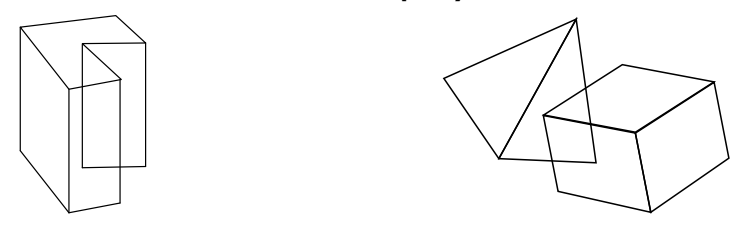

# HSR Algorithms

- A number of HSR algorithms have been defined over the years — that's what we're describing today
- While there is no *absolute* "best" algorithm, there *is*<sup>a</sup> current prevailing "winner" due to the way it fits the cost/performance ratio of today's technology
- The algorithms trade off on the following:
	- ◆ Memory required
	- Accuracy vs. speed
	- ♦ Effect of increasing scene complexity on performance
	- ◆ Hardware capabilities/limitations

#### Depth Sorting

- By Newell, Newell, & Sancha, 1972
- Paint each polygon in the scene in order, from the most distant to the nearest
- A "painter's algorithm" that "naturally" performs HSR by progressively painting over the farthest polygons
- Two primary steps:
	- $\bullet$  Sort the polygons in *occlusion-compatible order* that is, a sequence  $P_1$ ,  $P_2$ ,  $P_3$ , ...,  $P_n$  such that for any polygon  $P_i$ ,  $1 \le i \le n$ ,  $P_i$  hides (occludes) polygons  $P_{i+1}$  to  $P_n$
	- ◆ Scan convert (paint) each polygon from  $P_n$  down to  $P_1$

#### • It's all in the sorting!

- Useful preprocess: decompose polygons into triangles to simplify depth comparisons (*tesselation*) — because of polygons arranged like…
- A polygon sort algorithm would be:
	- Determine a maximum *z* for each polygon *P*
	- ◆ Sort the polygons according to this maximum *z*
	- ◆ For each polygon, make sure that all of the polygons that are "behind" it according to maximum *z* are indeed hidden — we need to do this because sometimes maximum *z* doesn't imply occlusion:

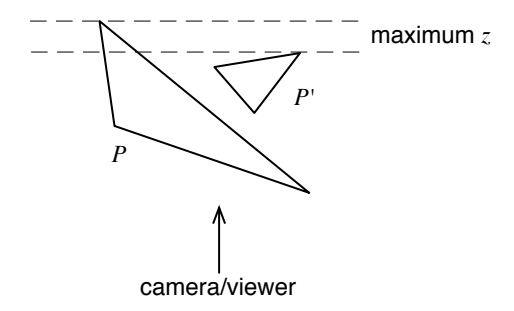

Note how *P'*s maximum *z* is greater than *P''*s but it is actually *P* that is occluding *P'*

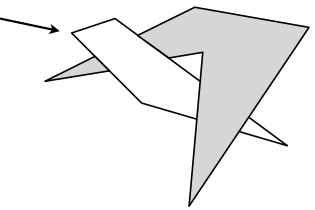

## Overlap Testing for Depth Sort

- The catch in this algorithm is indeed in the overlap testing component — how do we do this accurately and quickly?
- There are 5 cases to test if any one of them succeeds, then we can leave the polygons in their current maximum *z*-based order
- Otherwise, maximum *z* did not correspond to occlusion, so we swap the polygons involved

- *1. Minimax depth test:* Minimum *z* of one polygon is less than the maximum *z* of the other polygon
- *2. Minimax x–y test:* Polygons do not overlap in the *x* and *y* directions
- *3. Behind-plane test:* All vertices of one polygon are behind the plane defined by the other polygon (derive plane equation to do this)
- *4. In-front-of-plane test:* All vertices of one polygon are in front of the plane defined by the other polygon (plane equation again)
- *5. Full overlap test:* Check for overlap in either the *x* or *y* directions and determine the respective *z* values at the overlapping area

## Warnock Algorithm

Takes advantage of *area coherence*: divide the display area into successively smaller rectangles until the entire rectangle can be filled with a single color

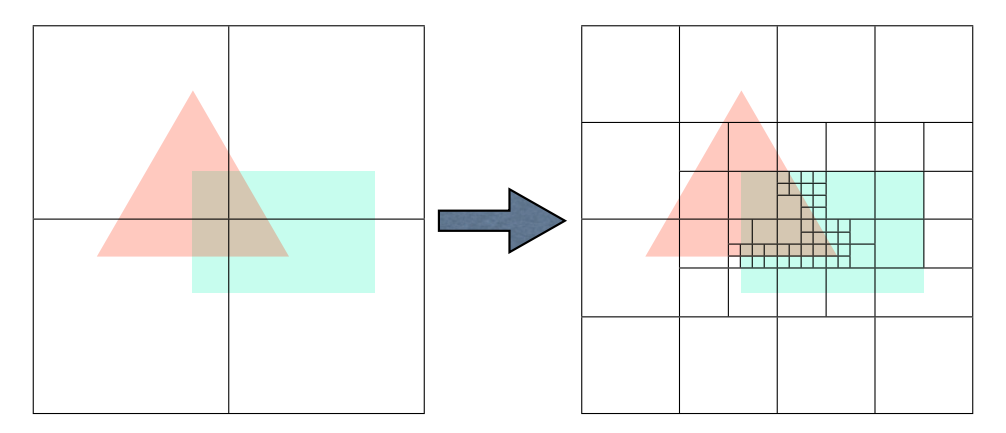

#### Warnock Pseudocode

```
algorithm doWarnock(x1, y1, x2, y2) {
     if rectangle is a pixel then {
         if no polygons map to this pixel then {
             set pixel to background color
         } else {
             set pixel to the color of the polygon closest to this pixel
         } end if
     } else {
         if no polygons overlap this rectangle then {
             set rectangle to background color
         } else if polygon(s) completely overlap this rectangle then {
             set rectangle to the color of the closest of these polygons
         } else {
            doWarnock(x1, y1, (x1 + x2) / 2, (y1 + y2) / 2)
            doWarnock(x1, (y1 + y2) / 2, (x1 + x2) / 2, y2)
            doWarnock((x1 + x2) / 2, y1, x2, (y1 + y2) / 2)
             doWarnock((x1 + x2) / 2, (y1 + y2) / 2, x2, y1
         } end if
     } end if
}
```
## Scan-Line Algorithm

- a.k.a. "scan coherence" algorithm not to be confused with *z*-buffer on one scan line (we'll talk about *z*-buffer next)
- Display-oriented: instead of traversing the list of polygons, we go through the display's pixels and figure out which polygon is "on" the current pixel
- Most efficient algorithm prior to lower-cost memory and specialized graphics hardware
- Also benefits from sorted surfaces and tesselation

- Traverse the display device one scan line at a time, leftto-right, top-to-bottom
- Check polygon list to see which ones intersect the current pixel
	- Once we are "in" a polygon, we know that we will stay "in" it until we hit another one of that polygon's edges (this is the core of "scan coherence")
- When "in" polygons > 1, perform a depth check, and paint the color of the polygon that "wins" that check

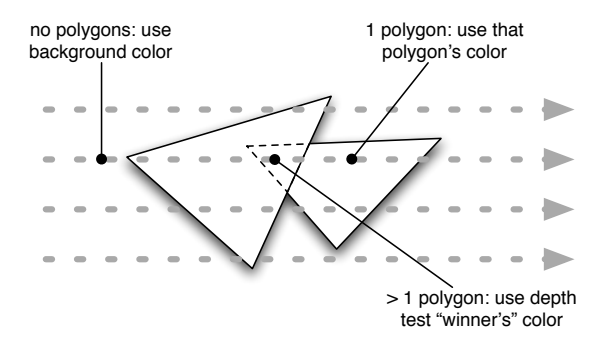

#### Incremental *z* Calculation

- Two observations/assumptions:
	- Polygons are flat i.e., they lie on a plane
	- As we traverse a polygon one scan line at a time, the *z* coordinate at that pixel changes at a constant rate (since the polygon is flat)
- Thus, we can have *incremental* calculation of the current *z* coordinate, which is faster than calculating it analytically from the current *x* and *y* coordinates (another use of the coherence concept)

- Calculate the "slope" of the polygon upon entry (based on the plane's equation  $Ax + By + Cz + D = 0$  — note how *<A, B, C, D>* is the normal vector, expressed in homogeneous coordinates)
- Calculate the initial value of *zi* at the entry point:

$$
z_i = \left(-Ax_i - By_i - D\right) / C
$$

• Since we are scanning along the *x*-axis, going from the entry point to the next is just  $+1$  to the *x* coordinate:

$$
z_{i+1} = (-A(x_i + 1) - By_i - D) / C = (-Ax_i - By_i - D - A) / C
$$

$$
z_{i+1} = z_i - (A / C)
$$

 $\bullet$  *A* / *C* is constant per polygon — so, calculating the next *z* is a single addition!

## *Z*-Buffer Algorithm

- Very general and powerful technique works for all polygon and occlusion cases (including cyclical)
- The trick maintain a separate, parallel buffer for the depths (*z* coordinates) of the closest polygon at that pixel (thus, the synonymous "depth buffer" moniker)

| red   | blue  | red  | brown | black |
|-------|-------|------|-------|-------|
| white | green | red  | red   | black |
| white | green | red  | brown | black |
| blue  | blue  | blue | blue  | blue  |
| green | white | red  | red   | brown |

frame buffer — display device *z* or depth buffer

| 0.5  | 0.8  | 0.5 | 0.2 | 1.0 |
|------|------|-----|-----|-----|
| 0.35 | 0.44 | 0.5 | 0.5 | 1.0 |
| 0.35 | 0.44 | 0.5 | 0.2 | 1.0 |
| 0.8  | 0.8  | 0.8 | 0.8 | 0.8 |
| 0.44 | 0.35 | 0.5 | 0.5 | 0.2 |

## *Z*-Buffer Pseudocode

```
clear frame buffer viewport to background color
clear depth buffer zbuffer to 1.0
for each polygon P
     for each pixel (x_{ndc}, y_{ndc}) to which P projects
          if z_{\text{ndc}} < zbuffer[x_{\text{ndc}}, y_{\text{ndc}}] then
               zbuffer[x_{\text{ndc}}, y_{\text{ndc}}] := z_{\text{ndc}}viewport[X_{ndc}, Y_{ndc}] := color of P at (X_{ndc}, Y_{ndc})
           endif
      endfor
endfor
```
- Note how the initial value of the depth buffer is 1.0 because in NDC, that is the maximum *z* value
- We use the coordinates *after* the viewport transform (i.e., conversion of –1…1 to *width* and *height*)

## *Z*-Buffer Implementation Notes

- Because *z*-buffer also calculates the *z* per polygon per scan line, we can use the same incremental *z* calculation optimization as the scan-line algorithm
- Note that *z*-buffer uses significantly more memory than the other algorithms — it needs a buffer with the same width/height as the viewport!
	- Actual memory used would be *width* ! *height* ! *sizeof*(*real*)
	- These days, *sizeof*(*real*) is around 4 to 8 bytes bigger than a typical RGB pixel
	- Thus, a *z*-buffer implementation immediately requires at least *thrice* the desired display resolution: 2 swappable buffers for animation, and a third buffer for depth
	- $\Diamond$  See why it's easy to outgrow video memory now?

# OpenGL Uses *Z*-Buffer

• Preprocess polygons with backface culling, then use *z*buffer (if enabled):

```
 glEnable(GL_DEPTH_TEST);
 // --- Activates depth buffer HSR.
```
• Depth buffer management corresponds to frame buffer management — it is allocated at the same time:

```
 glutInitDisplayMode( ... | ... | GLUT_DEPTH);
 // --- Initializes depth buffer.
```
• ...and also reset along with the frame buffer

```
 glClear(... | ... | GL_DEPTH_BUFFER_BIT);
 // --- Sets depth buffer to 1.0.
```
# HSR Algorithm Comparison

Sutherland, Sproull, and Schumaker, *ACM Computing Surveys*, March 1974 (yes, 1974)

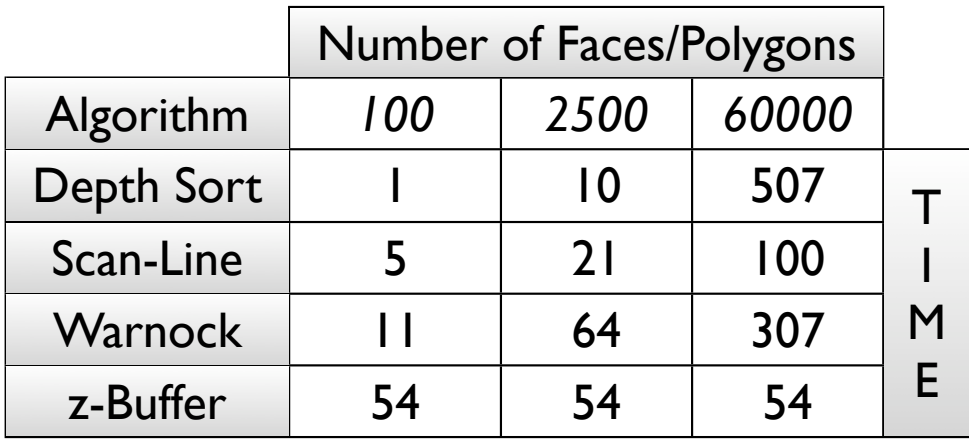

# HSR Algorithm Conclusions

- Depth sort is quickest for a small number of polygons, but slows down significantly as polygon count increases
- Scan-line and Warnock performance also depends on polygon count, but they don't degrade as quickly
- *<sup>z</sup>*-buffer is virtually independent of the number of polygons; more polygons means smaller regions to test (since the frame buffer's size is fixed), so the total number of calculations tends to even out
- Final conclusion: the main drawback of *z*-buffer is memory use, but that's cheap today, so *z*-buffer "wins"